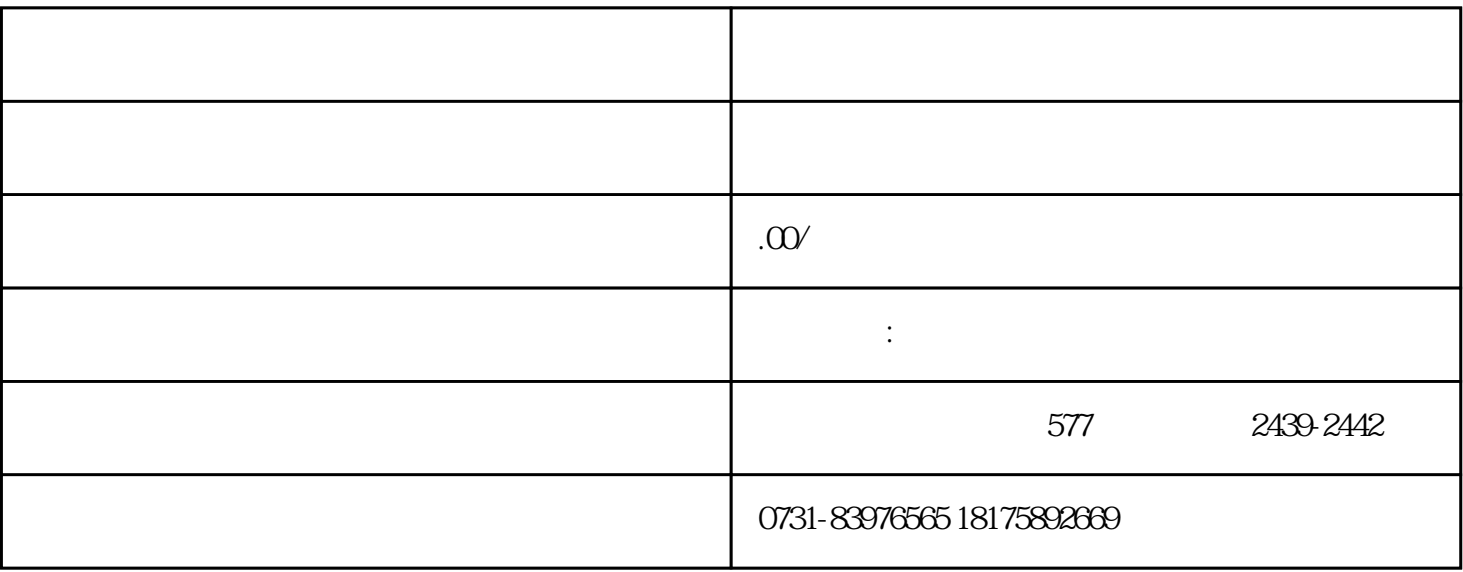

 $1$ 

 $2$ 

 $3<sub>5</sub>$ 

 $4$ 

 $1$ 

- $2<sub>α</sub>$
- $3<sub>3</sub>$